## **Contents**

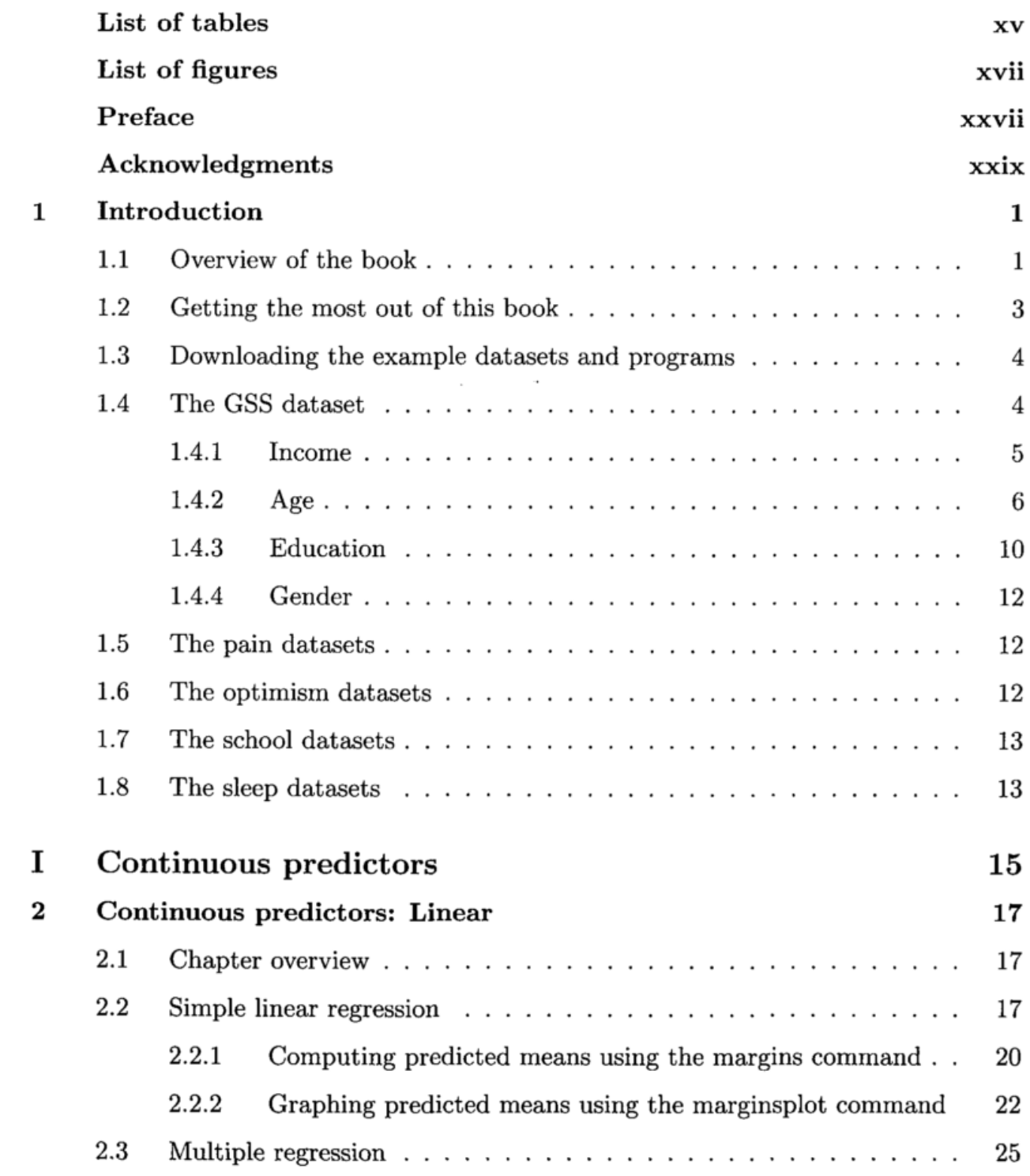

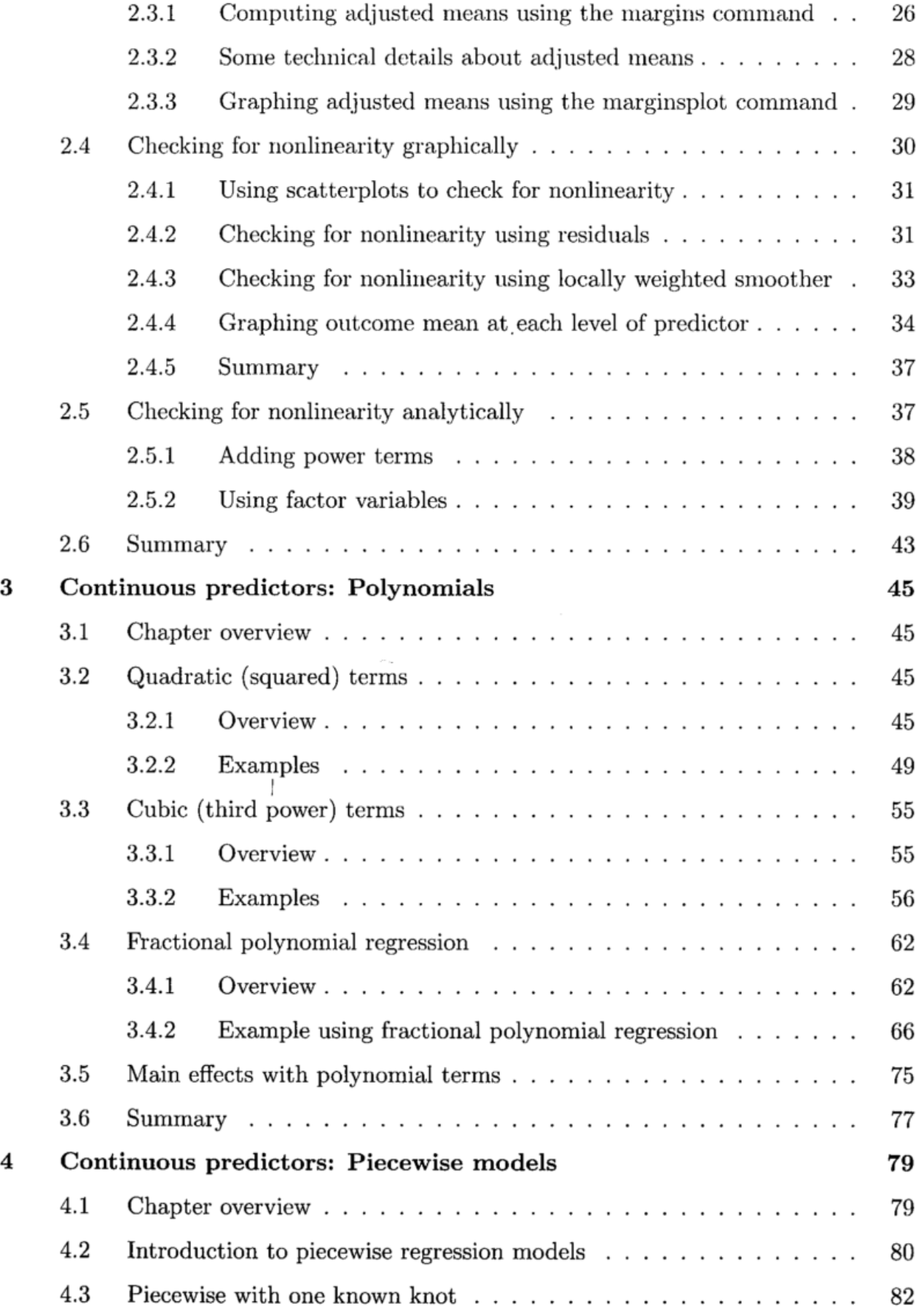

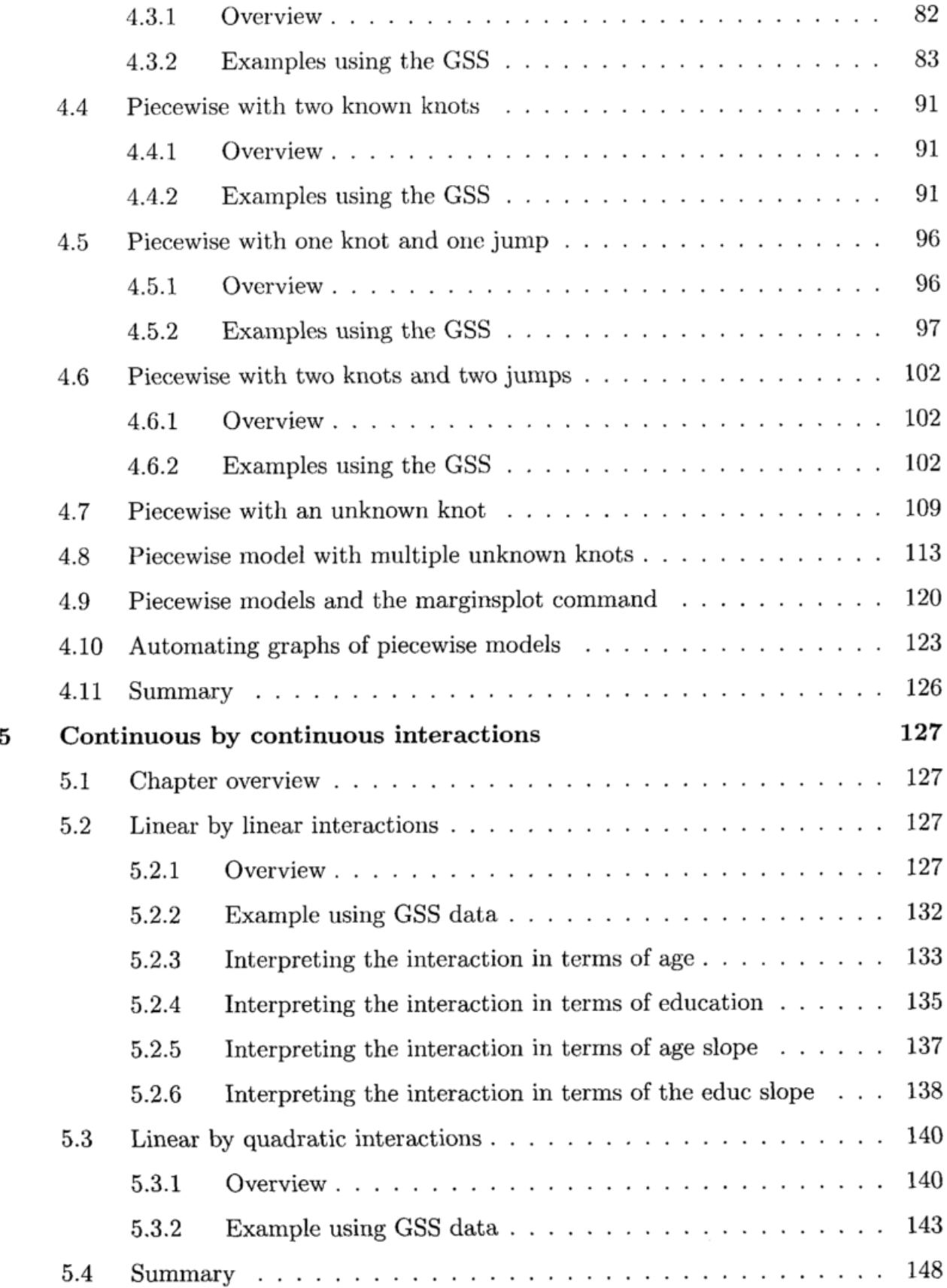

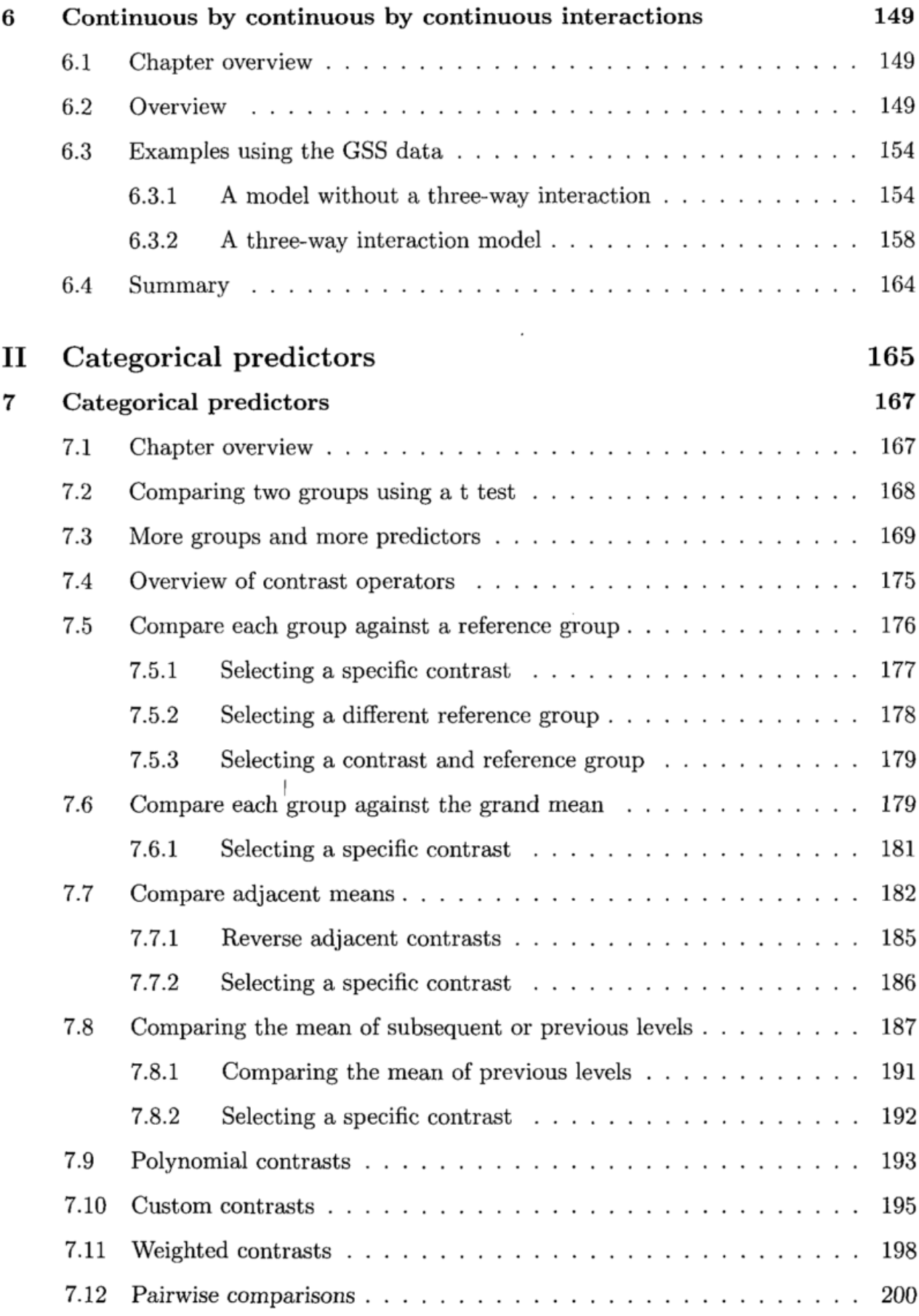

 $\mathcal{L}^{\text{max}}_{\text{max}}$ 

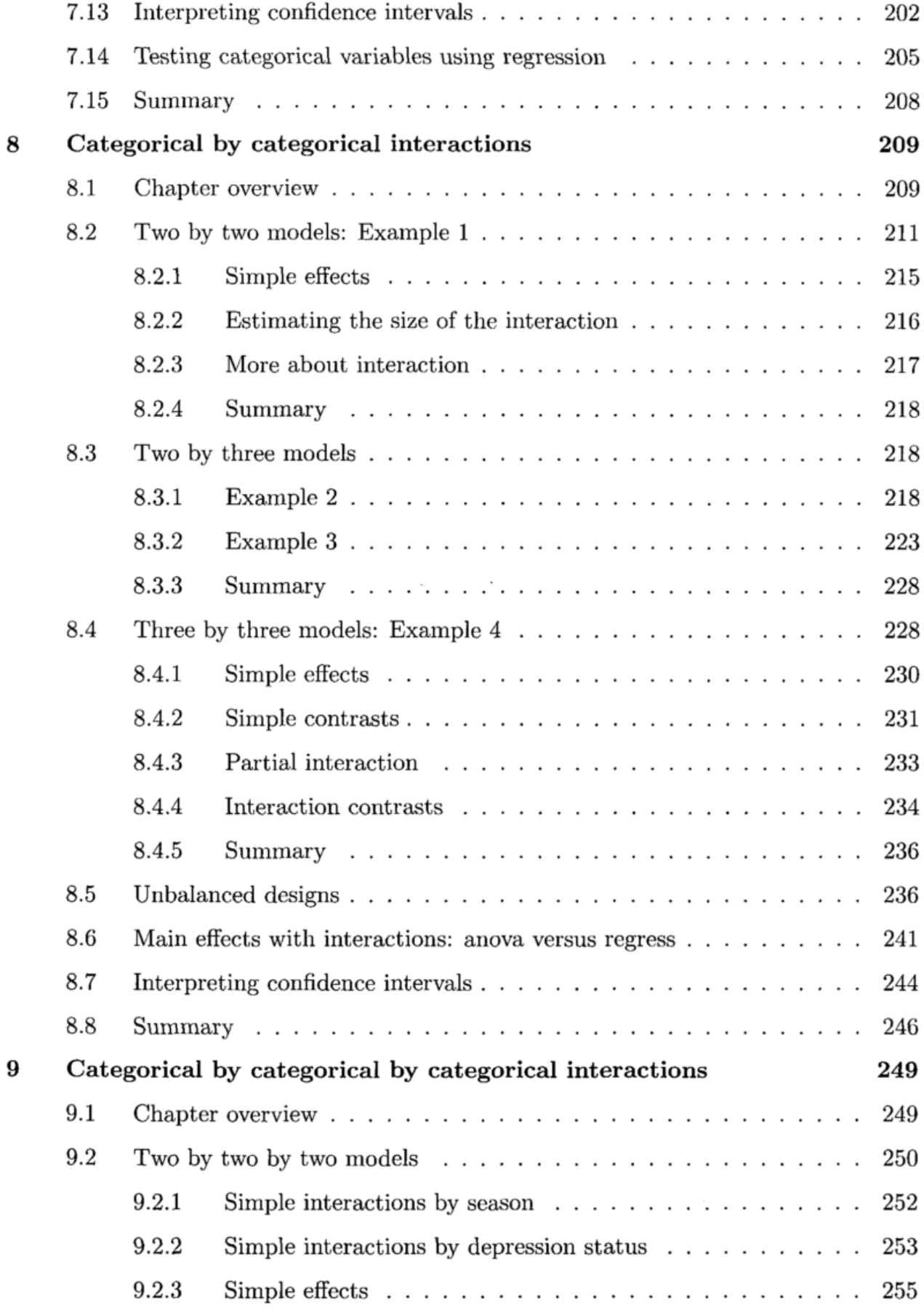

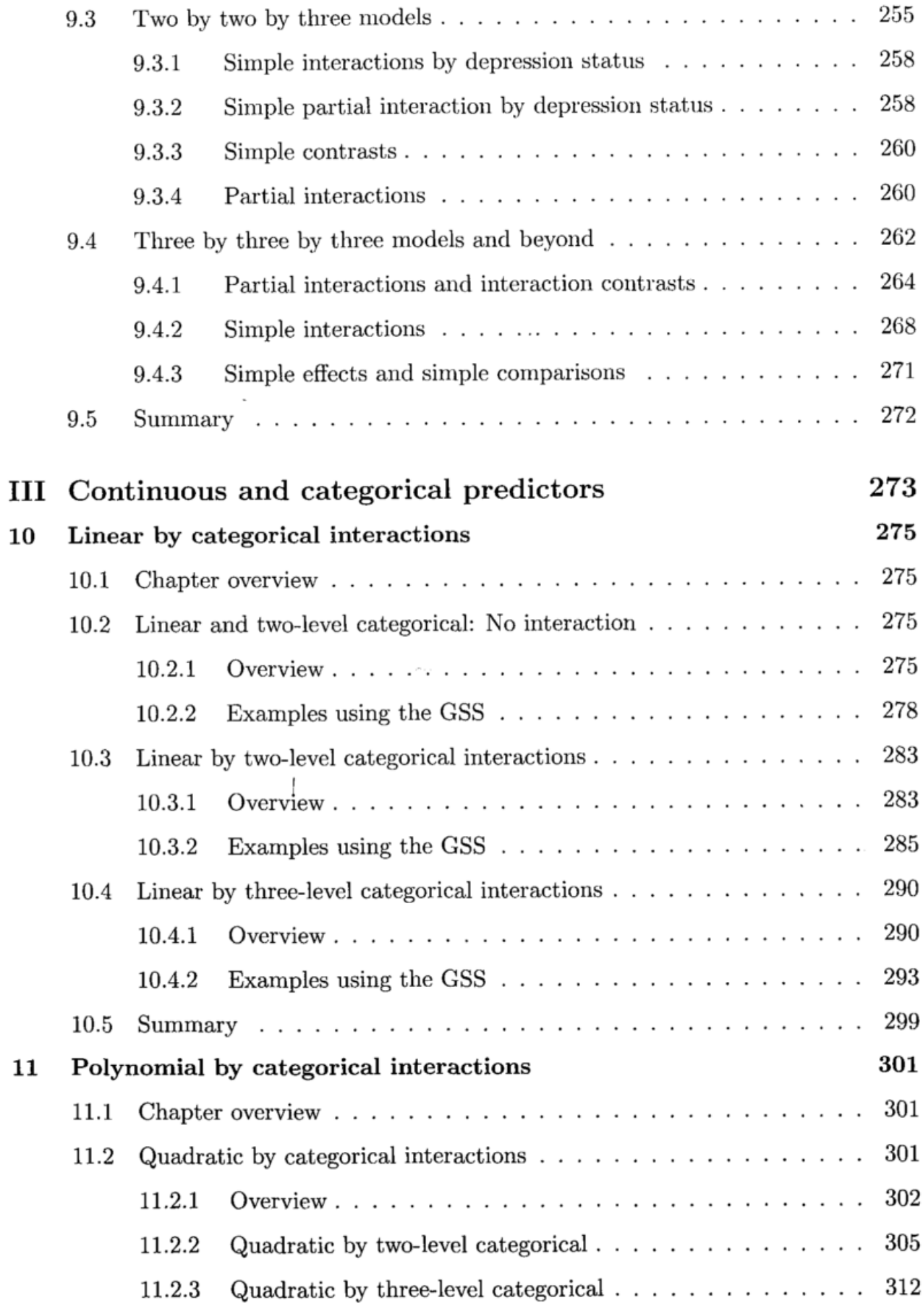

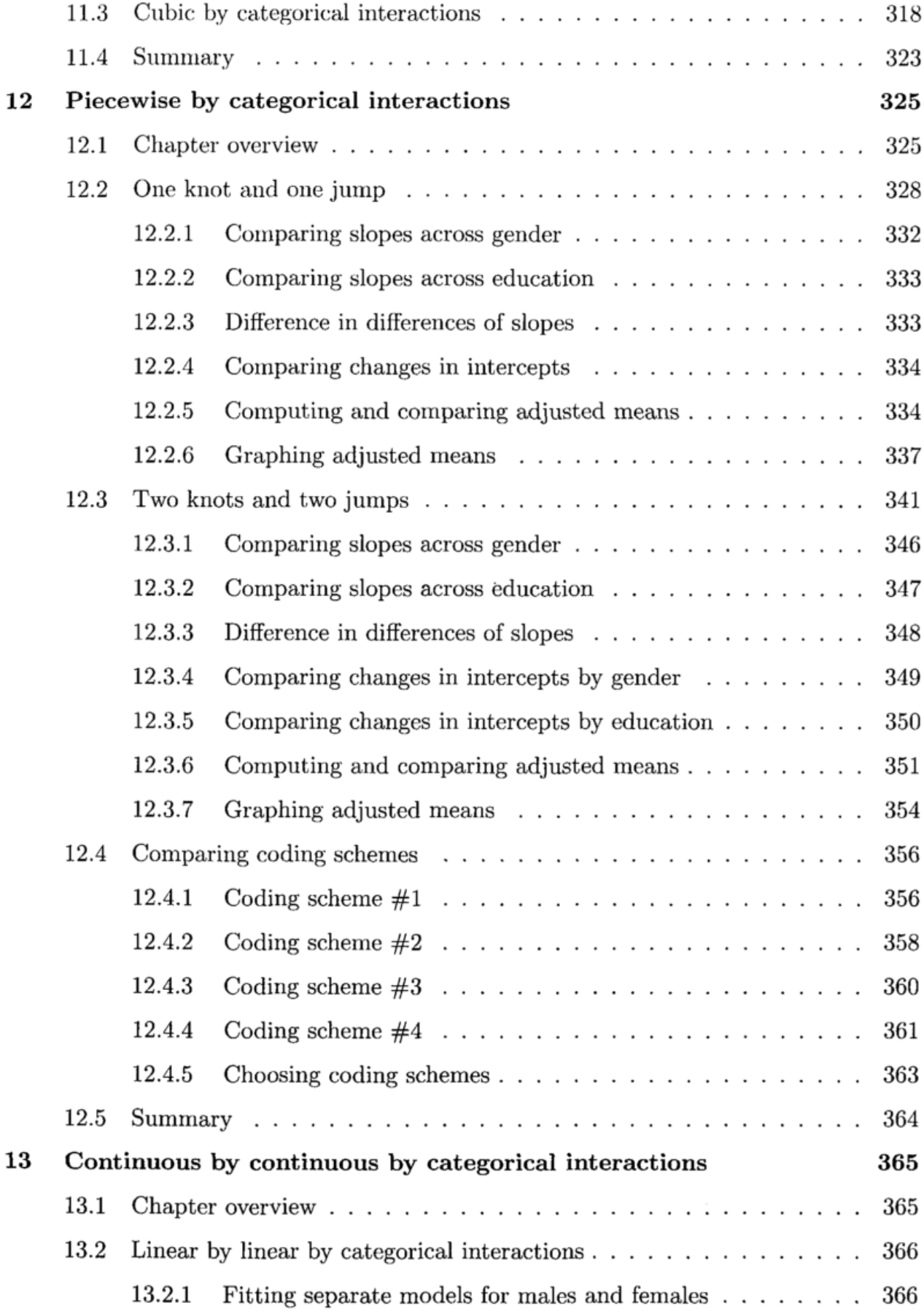

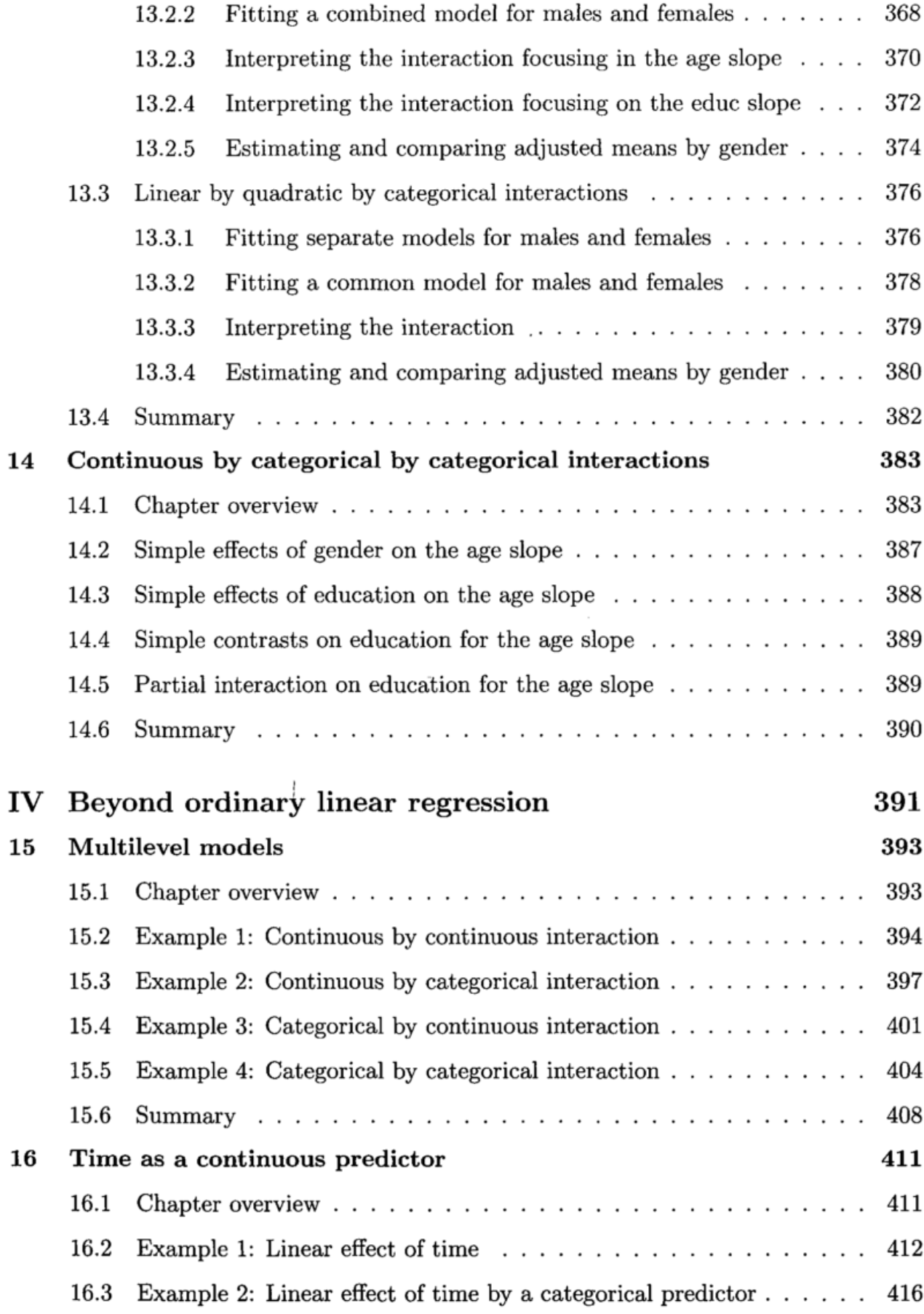

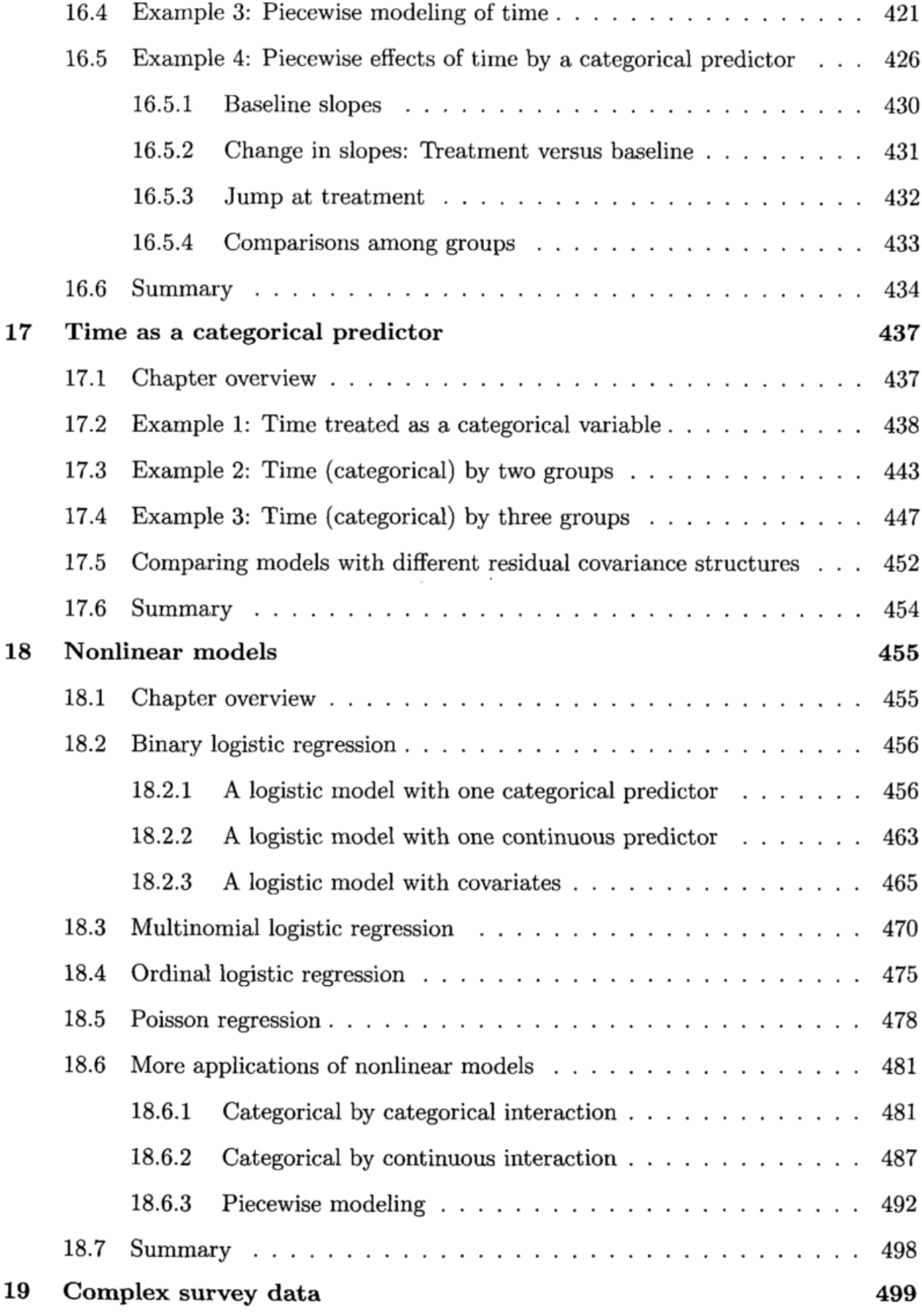

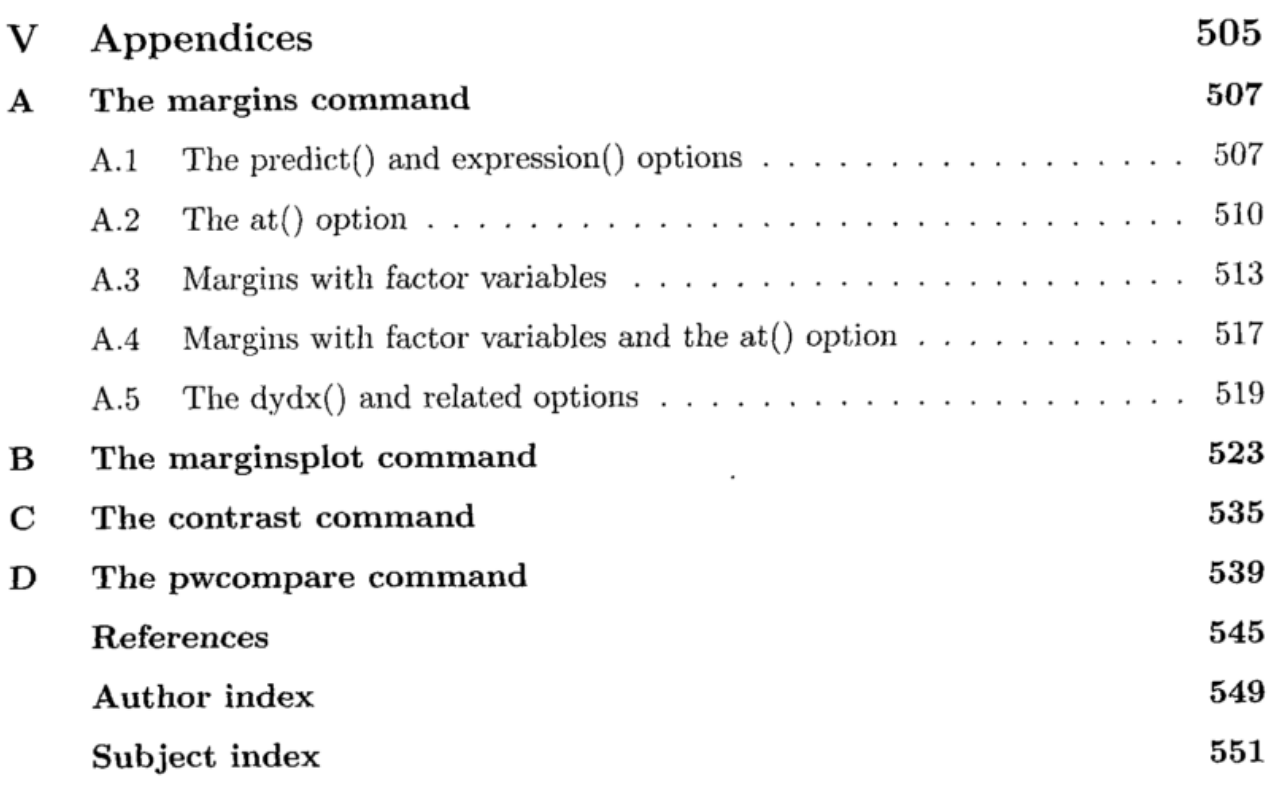

 $\tau^{\pm}$   $\omega_{\rm B}$ 

 $\uparrow$